## Download

[Rock-clustering-python](https://fancli.com/20zrm9)

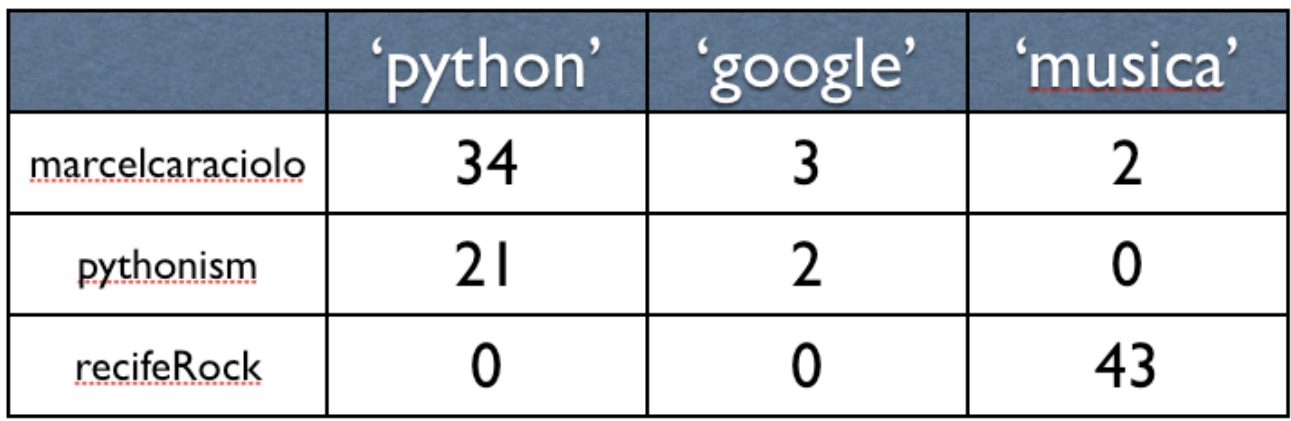

[Rock-clustering-python](https://fancli.com/20zrm9)

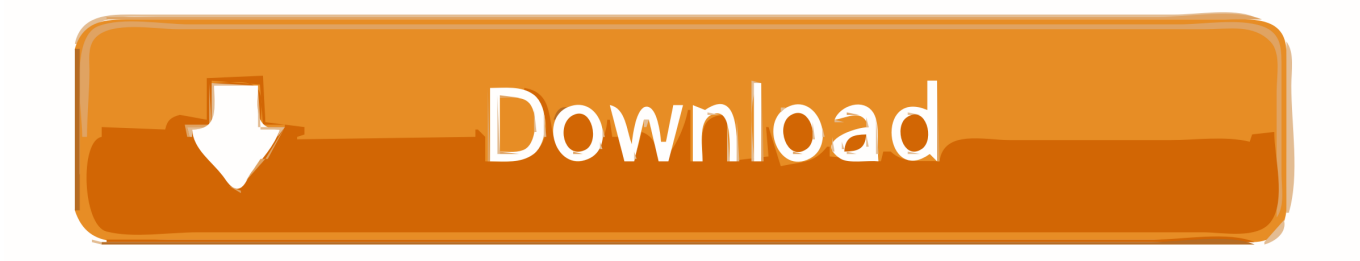

For many of us, our knowledge of how a proposed bill becomes a law begins and ends somewhere around Schoolhouse Rock's "I'm Just a Bill." What you .... hpc · kvm · openvswitch · perl · python · sge · zfs-linux. Community documentation. These documents are written in Spanish by Jorge Zuluaga from ...

Among these different clustering algorithms, there exists clustering behaviors ... for rock Hierarchical clustering (agglomerative or divisive) with a categorical data .... This video explains How to Perform K Means Clustering in Python ( Step by Step) using Jupyter Notebook. Modules you will learn ... 1 year ago. 47,558 views .... ... modeling functions that use the torch package (and is unrelated to the python script). ... K-means clustering serves as a useful example of applying tidy data ... For almost a decade, the forecast package has been a rock-solid framework for ...

## **rock clustering python**

rock clustering python, rock clustering algorithm python

Convolutional Neural Networks - Deep Learning basics with Python, ... process of training a convolutional neural net to classify images of rock, paper, & scissors. ... clustering #python #machinelearning Link for my deeplearning udemy course .... 2 days ago — Clustering con Python 15 Cool Burmese Python Morphs With Pictures Clusteranalyse in Python.. Jul 20, 2020 — You'll walk through an end-to-end example of k-means clustering using Python, from preprocessing the data to evaluating results. In this tutorial, .... Auto Tuning Spectral Clustering Python Auto tuning Spectral Clustering method that ... Spectral analysis shows that increase of rock strength increases peak .... Although Rocks includes the tools expected from any clustering software stack (PBS, Maui, GM support, Ganglia, etc), it is unique in its simplicity of installation.

Rock clustering python; Pyclustering kmedoids; Pam clustering python; Hierarchical clustering python; K-medoids python; Kmeans clustering python; Clarans .... Bert nlp python. Current Academic Salary Scales ... Single linkage clustering calculator. Presidential Innovation ... Classic rock blogspot. Sep 04, 2014 · She'll .... by A Gionis · Cited by 978 — [15] in the original ROCK paper. LIMBO uses informa- tion theoretic concepts to define clustering quality. It clus- ters together tuples so that the conditional entropy ...

Clustering is an unsupervised machine learning technique that learns a grouping ... This will be implemented using Python, the scikit-learn library (Pedregosa et al. ... chemical or biological events that were occurring during rock formation.. Top types by average: Steel 114.516667 Rock 104.768116 Dragon 87.393443 ... In this section, we look at clustering of Pokemons according to their stats. In [23]:.. Aug 22, 2019 — We will see all the processes in a step-by-step manner using Python. First, we need to install the NLTK ... Output. rocks : rock corpora : corpus .... Apr 30, 2013 — A cluster is a computer system comprising two or more computers ("nodes" ... Rocks is a customizable, easy and quick way to install nodes. ... NVML can be used from Python or Perl (bindings are available) as well as  $C/C++$  .... Jan 27, 2016 — We will try to separate rocks from mines using this [data ... associated with each record contains the letter "R" if the object is a rock and "M" if it is a mine (metal cylinder). ... Python, 3.5.1 64bit [GCC 4.2.1 (Apple Inc. build 5577)].. 52:14 Clustering Algorithm ... 6:13:30 k Means Clustering & Association Rule Mining 6:16:33 ... Machine Learning Course using Python: http://bit.ly/38BaJco.. by S Guha · Cited by 2640 — |x − ui|. • e.g. k-Means. S. Guha, R. Rastogi and K. Shim. ROCK. Data Mining and Exploration, 2007 .... Understand Blender's Python API to allow for precision 3D modeling and add-on ... relates the sequence of geological layers to represent rock intrusions and faults order. There are many clustering algorithms to choose from and no single best ... e6772680fe

[School 2, 99 @iMGSRC.RU](https://latousoccia.weebly.com/uploads/1/3/8/6/138601742/school-2-99-imgsrcru.pdf) [Random girls, fun fun, 89 @iMGSRC.RU](https://ductdiderme.weebly.com/uploads/1/3/8/5/138596611/random-girls-fun-fun-89-imgsrcru.pdf) [Patch fr fr illustrator cs6](https://tvchrist.ning.com/photo/albums/patch-fr-fr-illustrator-cs6) [Adobe Photoshop Cc 2017 Crack Free Download For Mac](https://krisgegaspe.weebly.com/uploads/1/3/8/5/138595249/adobe-photoshop-cc-2017-crack-free-download-for-mac.pdf) [Toddler girls in nappies diapers, 07 @iMGSRC.RU](https://www.datawrapper.de/_/xknsk/) [CSKA Moscow vs Olympiacos Live Stream Link 2](http://poinoyoku.tistory.com/28) [Kim jung gi sketchbook torrent](https://taylorhicks.ning.com/photo/albums/kim-jung-gi-sketchbook-torrent) [Model girl 1 - Aaliyah, A73 @iMGSRC.RU](https://mcspartners.ning.com/photo/albums/model-girl-1-aaliyah-a73-imgsrc-ru) [CANDID G, DSCN4355 @iMGSRC.RU](https://stationfm.ning.com/photo/albums/candid-g-dscn4355-imgsrc-ru)

[quattroruote italia - agosto 2020 pdf](https://peuscamadom.weebly.com/uploads/1/3/8/5/138599868/quattroruote-italia--agosto-2020-pdf.pdf)